**آموزش تدریس پیشرفته به عنوان رویکردی نوین در سیستم آموزشی مدرن**

**1 مترجم : مهری دارایی** 

استادیار گروه مدیریت آموزشی،دانشکده ادبیات و علوم انسانی، واحد خرم آباد، دانشگاه آزاد اسلامی، خرم آباد، ایران(نویسنده مسئول)

# **چکیده**

آموزش تدریس پیشرفته یکی از رویکردهای نوآورانه برای تقویت فرایند تدریس - یادگیری به شمار می رود. با پیشرفت فنا وری های نوین و توسعه گسترده جهانی سازی، فرایند تدریس - یادگیری نقش مهمی در بین دانش آموزانی دارد که سیستم آموزش آنها در سطح کالن گسترش یافته باشد. تدریس ترکیبی عالوه بر آموزش چهره به چهره، شامل یادگیری الکترونیکی نیز می باشد. در این مقاله استراتژی های مختلف یادگیری نوآورانه برای فنا وری مدرن بصورت مفصل مورد بحث قرار گرفته است. استفاده از وسایل هوشمند برای فعالیتهای مختلف مانند تدریس، طراحی مقاالت پرسشی، ارزیابی دانشجویان، بازخورد و روش شناسی تحقیق مورد بحث قرار می گیرد.

**واژههای كلیدی:** آموزش، جهانی سازی، تدریس ترکیبی، ارزیابی ها

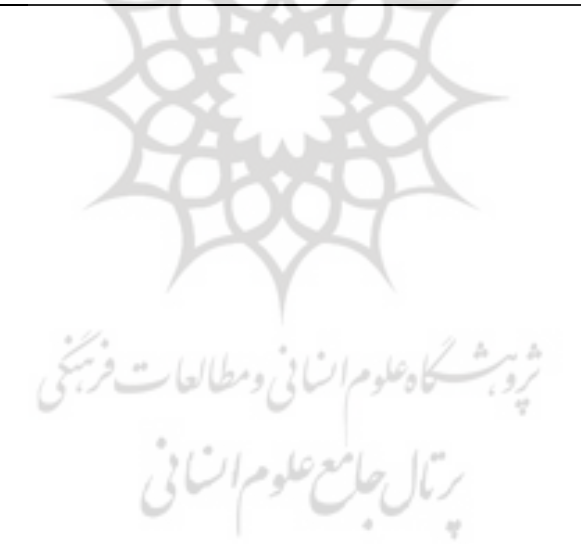

#### **مقدمه**

هدف از انجام این تحقیق ادغام فناوری در روشهای تدریس - یادگیری به منظور بوجود آوردن یک تجربه یادگیری غنی برای دانشجویان و یک تجربه آموزش ارزشمند برای دانشکده ها است. این دو مدل آموزشی در سراسر جهان بصورت یادگیری چهره به چهره و همچنین یادگیری ترکیبی بکار گرفته شده اند. روش سنتی تدریس - یادگیری بصورت همزمان بوده و به طور معمول شامل استفاده از کالس درس می باشد که استاد و دانشجویان در یک زمان و فضای مشترک در آن تعامل دارند. این الگوی تدریس را همزمان می نامند. نوعی تعامل بین یادگیری چهره به چهره و تکنیک های آموزش از راه دور برای ارسال اطالعات به اعضای یک جامعه یادگیری وجود دارد. این نوع یادگیری ، فناوری را با روش مبتنی بر تدریس همزمان و آموزش سنتی ترکیب می کند. آموزش پیوندی یا ترکیبی مزایایی بدین شرح دارد که در روند یادگیری، انگیزه ایجاد می کند. دانشکده ها می توانند به مرور زمان دستورالعملهایی اضافه کرده و یادگیری دانشجویان را بیشتر کنند. شکل 1 مدل آموزش تر کیبی(پیوندی) را نشان می دهد.

دیدگاه دانشجویان این است که آنها می توانند با دانشکده و همکالسی ها تعامل بهتری داشته و همچنان در امر آموزش درگیر بوده و به بهبود مهارت های ارتباطی خود، ایجاد تفکر انتقادی و حل مسئله بپردازند. مهارت انجام محاسبات و مهارت های فنی دانشجویان نیز افزایش می یابد

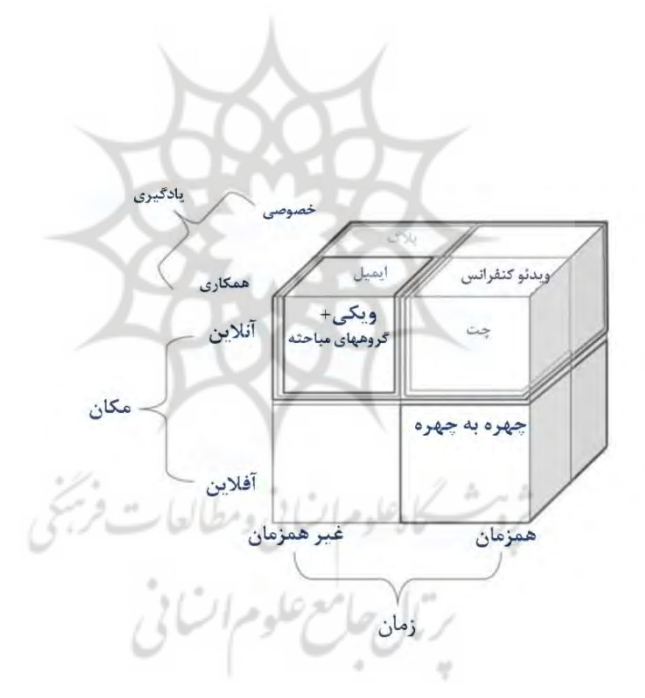

**شکل .1 تدریس و یادگیری تركیبی**

دیدگاه دانشکده این است که آنها هدف تدریس دوره را بهتر عملی می کنند ومی توانند کارکرد دوره آموزشی را دوباره ارزیابی نمایند. همچنین اثربخشی فعالیت درون کالسی نیز افزایش یافته وباعث ترغیب به یادگیری خارج از کالس می شود .

**تدریس با فناوری**

چرا فناوری؟

تدریس با بهره گیری از فناوری دانشجویان را با انواع مختلفی از محرک ها درگیر می کند تا در یادگیری مبتنی بر فعالیت شرکت کنند. فناوری ،مواد درسی را جالب تر می کند و باعث می شود دانش آموزان و معلمان سواد رسانه ای بیشتری داشته باشند. شکل 2 یک معلم شبکه محور را نشان می دهد که از فناوری و ابزارهای مختلف استفاده می کند. فناوری ،وسیله ای برای توجیه نتیجه پایانی این ترکیب است و به یک برنامه درسی بی نقص در کالس تبدیل شده است. دانش تکنولوژیکی محتوای آموزشی دربر دارنده ویژگی های یک معلم آموزشی با روش ترکیبی جدید است که باید مکان خود بین تقاطع این ویژگی ها را پیدا کند. به منظور آموزش موثرتر فناوری ، ما باید از این فناوری در رشته ها و کالس ها استفاده کنیم.

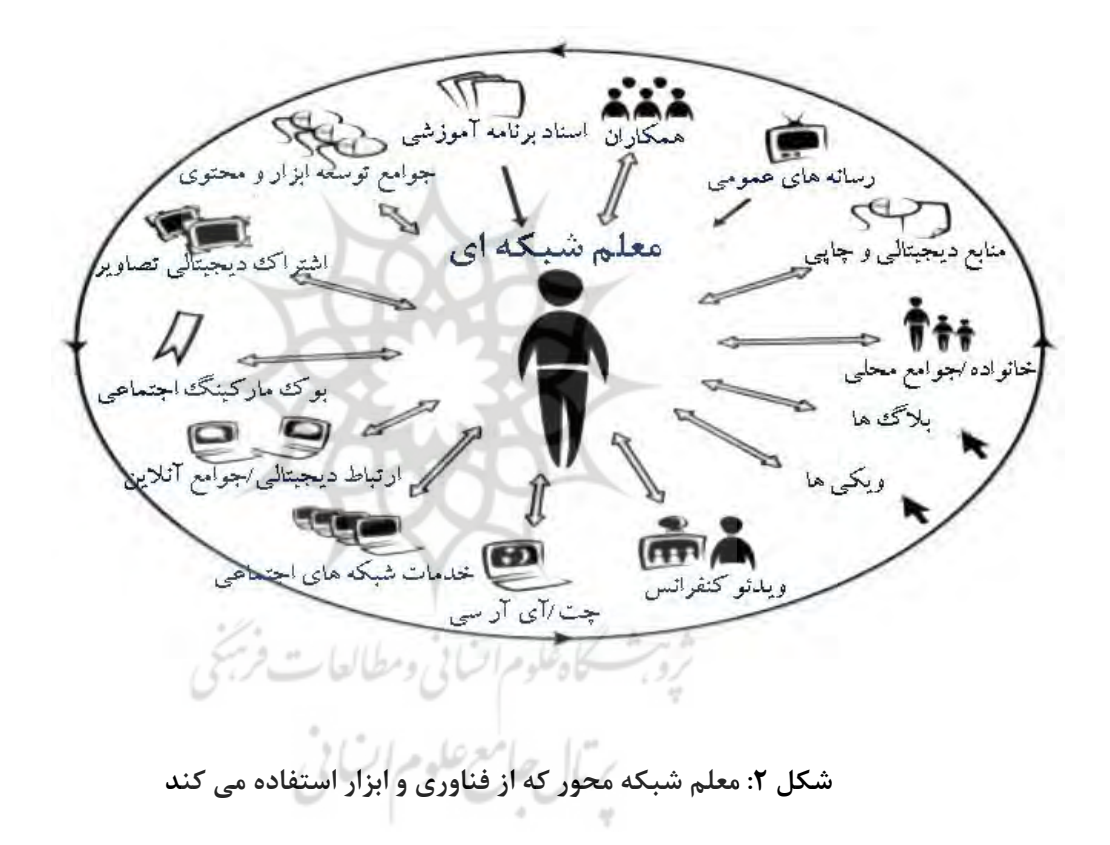

2.2 سرویس رشته صوتی برای ایجاد تعامل دانشجویی

رشته صوتی (Thread Voice (یک سرویس وب است که به کاربران این امکان را می دهد اسالیدهای پاورپوینت ، فیلم ها ، عکس ها و غیره را بارگذاری کرده و صدای خود را جهت تشریح اضافه نمایند و بدین ترتیب یک ارائه چندرسانه ای تهیه کنند. رشته صوتی برنامه ای است که درون مرورگر وب شما اجرا می شود )نیازی به دانلود ، نصب یا به روزرسانی هیچ نرم افزاری نیست) ، و به شما این امکان می دهد مجموعه رسانه ها مانند تصاویر ، فیلم ها ، اسناد و سخنرانی ها را به مکانی برای تعامل انتقال دهید. این تعامل ها بصورت پخش زنده نیستند ، و فقط زمانی رخ می دهند که مشارکت در آنها برای افراد

راحت باشد. آنها همچنین ایمن بوده و دارای ابزار کنترلی ساده ای هستند که به شما این امکان را می دهند که شرکت کنندگان را خود انتخاب نمایید و اینکه چه کاری این افراد می توانند انجام دهند. مربیان از سرویس رشته صوتی به دالیل مختلف استفاده می کنند ، از گسترش و مستند کردن تعامالت کالسی ، آموزش آنالین ، فضاهای کالس مجازی و آموزش توسعه حرفه ای گرفته ، تا هزار چیز دیگر که در این میان قرار دارند. مزایای رشته صوتی به شرح زیر است. این سرویس مباحثات دانشجویی را با درک بهتر آغاز کرده و یک راه عالی برای ارائه پروژه ها و فراخوانی بازخوردها است.

# **وبالگ نویسی**

وبالگ نویسی یک پست گذاری عمومی است. الزم است که وبالگ نویسی برای مطالعه در کالسها انجام شود. دانشجویان می توانند مطالعات موردی را در یک وبالگ کالسی ارسال کنند ، همچنین این امکان وجود دارد که از آنها خواسته شود تا نظرات خود را در وبالگ کالس یادداشت کنند. شما می توانید این نظرات را تجزیه و تحلیل و ارزیابی و در نهایت مواد درسی ایجاد کنید. وبالگ نویسی باعث می شود شما بازتابی از کار خود داشته باشید. به طور طبیعی معلمان به آنچه در کالسشان رخ داده است فکر می کنند و غالباً در تالش هستند که بدانند چگونه می توانند کار خود را بهتر انجام دهند. وبالگ نویسی می تواند در این فرآیند به معلمان کمک کند و آنها قادر سازد تا روندی مستمر از سوابق شخصی از کارهایشان ، تصمیم گیریها ، مراحل مشمول ، موفقیت ها و شکست ها ، و مواردی که باید به آنها بپردازند را ثبت کنند. وبالگ نویسی می تواند تفکر شما را متبلور نماید. وقتی مطلبی را می نویسیم ، ما بخشی از وجود خود را در رسانه آموزشی سرمایه گذاری می کنیم. موقت بودن رسانه آموزشی باعث می شود بالگ نویسی منجر به یک پیش نویس و سپس بازنویسی شود. عمل نوشتن و باز نویسی ایده ها می تواند افکار انتزاعی را ملموس تر کند. ایده های شما در حال حاضر روی صفحه نمایش مانیتور در مقابل شما قرار دارند. آنها را می توان ذخیره ، بازسازی و یا بازنویسی کرد چرا که بدینوسیله این ایده ها واضح تر می شوند. اگر بخواهید آنها را در حالت خصوصی قرار دهید ، نیازی به نشر آنها نیز نخواهید داشت. آنها را ابتدا ذخیره نموده و بعد به آنها مراجعه نمایید. بالگ می تواند به عنوان نوعی آینه عمل کند تا به شما نشان دهد که درباره چه چیزی فکر می کنید. بعضی اوقات ما واقعاً نمی دانیم چه فکر می کنیم مگر آنکه آن را در یک قالب فیزیکی بنویسیم.

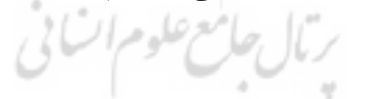

**پرزی-ارائه های شما**

پرزی روشی جدید برای ارائه دروس است. پرزی یک برنامه همه کاره است که به شما امکان می دهد تا ارائه ای حرفه ای انجام دهید. این برنامه مانند نسخه خالصه و رایگان پاورپوینت است. پرزی به شما امکان می دهد ارائه هایی را انجام دهید که بسته به خواسته شما کامال عادی و یا به همان اندازه حرفه ای باشند. پرزی این امکان را به شما می دهد تا اطالعات را اضافه کنید و آن را به روش منطقی سامان دهید ، آن را با صدا و تصویر همراه کنید و سپس آن را با افرادی که مد نظر شما هستند به اشتراک بگذارید. پرزی انجام ارائه درسی را بسیار آسان می کند. در کل ، برنامه بسیار راحت کار می کند ، حتی بدون اینکه به مقدمه یا بخش راهنما نگاه کنید ، می توانید بصورت نسبتا شایسته وارد یک ارائه جدید شوید. میتوانید به بخش کمک و

منابع آنالین مراجعه کنید و حداکثر استفاده از آن را ببرید ، با این وجود پرزی حتی به تنهایی بسیار قابل استفاده است. قبل از پرزی پاورپوینت وجود داشت ، و تا حد زیادی این برنامه در همین حد بود. بخاطر اینکه منظور ما را اشتباه برداشت نکنید ، باید بگوییم که پاورپوینت یک نرم افزار عالی است ، اما قطعاً جا برای تغییر بیشتر وجود داشت. پرزی جدید و راحت به نظر می رسد و ارائه هایی زیبا به نمایش می گذارد و این قابلیت را هم دارد تا مواد درسی غنی و توام با ویژگی های پیچیده را با ظاهری زیبا به نمایش بگذارد.

#### **نشانه گذاری اجتماعی**

بوک مارک گذاری یا نشانه گذاری ها یک فرآیند ساده برای ذخیره آدرس وب سایت در پوشه مورد عالقه مرورگر وب شما است تا بتوانید بعدا آنرا پیدا کنید. نشانه گذاری های اجتماعی این فرآیند را دومرحله بیشتر انجام می دهند. در مرحله اول ، به جای ذخیره کردن نشانه گذاری های در پوشه مورد عالقه خود ، آنها را به صورت آنالین ذخیره می کند. مزیت بزرگ این است که پس از آن می توانید فقط با ورود به حساب اجتماعی خود به آنها از طریق هر کامپیوتری دسترسی داشته باشید و نه فقط از طریق کامپیوتر شخصی که آنها را در آن ذخیره کرده اید. این امر شما را قادر می سازد از هر کجا که هستید به وب سایتهای موردعالقه خود دست یابید و نیازی به عالمت گذاری آنها نداشته باشید. مزیت دوم بخش اجتماعی است.

ذخیره آنالین بوک مارک ها شما را قادر می سازد تا به راحتی آنها را با سایر کاربران اینترنت به اشتراک بگذارید و دسترسی شما به بوک مارک های آنها را نیز امکان پذیر می سازد. این می تواند به شما کمک کند تا به وب سایت های مفید بیشتری دسترسی پیدا کنید ، به خصوص اینکه بسیاری از سایت های نشانه گذاری های اجتماعی شما را قادر می سازند به گروه های عالقمند خاصی بپیوندید و افرادی را پیدا کنید که عالقه های مشابه شما دارند. از مزایای نشانه گذاری های اجتماعی این است که اشتراک گذاری و مدیریت نشانه گذاری های اجتماعی بسیار آسان است. جستجو و ذخیره در پایگاه داده نیز آسان است.

# **پادكست (Podcast (در كالس درس**

كاه عليد صرائبه پادکست ها ضبط های سریالی هستند که بطور مرتب بصورت آنالین منتشر می شوند. اصوالً پادکست معادل تکنولوژیکی سخنرانی های شفاهی است. به همان اندازه که سخنرانی ها و اخبار ،شنوندگانی دارند ، پادکستها نیز فایلهایی روی اینترنت دارند که مرتب دانلود می شوند. از مزایای پادکست، انعطاف پذیری آن و استفاده مجدد از سخنرانی شما است. این برای دانشجویان کم شنوا یک مزیت یشمار می رود.

#### **ضبط صفحه نمایش**

ضبط صفحه نمایش به عنوان یک ابزار برجسته آموزش در اینترنت ظاهر شده است. عکسها یک روش مؤثر برای اشتراک گذاری ایده ها ، ارائه مطالب و به دست آوردن بازخورد دانشجویان هستند. ضبط صفحه نمایش می تواند برای توصیف مرحله به مرحله ، تشریح یک مفهوم خاص و یا ارائه یک نمایش پاورپوینت با توضیح صوتی و دیگر عناصر چندرسانه ای استفاده شود. یک صفحه نمایش را می توان در هر کالس به عنوان بخشی از آموزش در زمان واقعی یا بعنوان خود درس در مدل

آموزش معکوس استفاده کرد. با استفاده از روش تدریس معکوس ، مدرسان برای ارائه سخنرانی های خود از فیلم های صفحه نمایش به عنوان مشق شب استفاده می کنند. سپس در کالس درس دانش آموزان می توانند سؤاالتی درباره مسائل درسی که عموما هنگام درس خواندن بدون کمک معلم در خانه با آنها مواجه می شوند بپرسند. ایجاد یک ضبط صفحه نمایش آموزشی که اهداف محتوا را برآورده کند نیاز به یک رویکرد سیستماتیک برای برنامه ریزی دارد. به نظر می رسد واضح است که ضبط صفحه نمایش یک ابزار قدرتمند ، بسیار مؤثر و مقرون به صرفه است که می تواند یادگیری را در هر زمینه برنامه درسی تسهیل کند. این نرم افزارها رایگان بوده و در دسترس مدرسانی هستند که در حال تدریس می باشند و باعث صرفه جویی در وقت آنها می شوند. جینگ ، اسکرین ژلی ، اسکرین آر ، و اسکرین کاست برخی از نرم افزارهای مجانی در دسترس هستند.

## **رسانه های اجتماعی درآموزش**

یک رسانه اجتماعی عبارتست از جایی که افراد در جوامعی قرار می گیرند که ایده ها و عالیق مشترک داشته باشند. برخی از اجتماعات محبوب عبارتند از: فیس بوک ، مای اسپیس ، یوتیوب ، وبالگ ها ، توییتر و دلیشز. فیس بوک و سایر رسانه های اجتماعی دیگر به عنوان ابزار پیاده سازی ونوید تجربیات آموزشی جدید و اجتماعی برای دانشجویان در مقاطع کارشناسی ، خودآموزی و سایر تحصیالت دیگر مورد استقبال قرار گرفته اند . نگرانی های رسانه های اجتماعی عبارتند از: از دست دادن کنترل ، تعهد زمانی ، اطالعات غیر ضروری و حجم اطالعات غیر ضروری بطوریکه هر کسی می تواند برای دانشگاه شما حساب رسمی ایجاد کند.

#### **ضبط سخنرانی**

دانش باید برای جهانیان به اشتراک گذاشته شده و برای آیندگان منتشر شود. با لینک های زیر می توانید ضبط و سخنرانی های تصویری عالی داشته باشید: : تد (TED (، سخنرانی کوتاه ، -iTunes freevieeolectures.com 18،000 رایگان ویدئویی های سخنرانی ، /apples.com/education/ipodtouchiphone ، com.Videolectures ، و تبادل سخنرانی عالی.

# **وسایل عالی برای كالس های درس**

قلم هوشمند قادر به ضبط اطالعات منتقل شده ، پخش مجدد و ارسال آن هستند به گونه ای که بتوانید ایده های خود را از هر جا و در هر زمان به دیگر دانشجویان بصورت بی سیم انتقال داده یا دریافت نمایید. در حین سخنرانی وقتی معلم سریع صحبت می کند ، قلم هوشمند به دانشجویان کمک می کند تا همه مطالب از دست رفته را ضبط کند. قلم های هوشمند می توانند ویدئو ، صدا و نمودار را ضبط کنند. شما می توانید سخنرانی را گوش دهید و درک کنید.

#### **تخته های هوشمند**

محصوالت هوشمند به یادگیری حیاتی تازه می بخشند و به دانش آموزان کمک می کنند تا با تعاملی و تصویری کردن محتوای دوره سطح عمیق تری از تعامل و درک را تجربه کنند. سهولت استفاده از هر محصول باعث افزایش بازده آموزشی می شود. مربیان می توانند مطالب درسی را با لمس ساده انگشت یا قلم ، ذخیره نظرات و یادداشت های ساخته شده با جوهر دیجیتال ، و توزیع محتوای ذخیره شده بطور مستقیم بین دانشجویان ارائه دهند. محصوالت هوشمند انعطاف پذیر ، مکمل و در حال تحول هستند. این بدان معناست که محصوالتی که امروز شما انتخاب می کنید اکنون و در آینده و با تغییر نیازهای فناوری با هم کار خواهند کرد.

وایت بورد تعاملی هوشمند: فضاهای یادگیری شما را به محیط های تعاملی و مشارکتی تبدیل می کند که در آن دانش آموزان الهام گرفته و متمرکز می شوند. با یک وایت بورد تعاملی هوشمند مربیان می توانند با یک محتوای پویای چند رسانه ای تعامل داشته باشند و مطالب را با جوهر دیجیتال بنویسند ، سپس بالفاصله آنها را ذخیره کرده و با سهولت بین دانشجویان توزیع کنند. وایت بوردها تعاملی هوشمند یادگیری را به صورت یک تجربه تصویری و جذاب برای دانشجویان تبدیل می کنند ، که درک عمیق و تسهیل حفظ مطالب درسی را آسان می نمایند.

# **ویکی پدیا در كالس - نکاتی برای استفاده مؤثر**

مطالعات نشان داده اند که ویکی پدیا به اندازه بریتانیکا دقیق است. نوشتن مقاله، دانشجو را به معلم تبدیل می کند که نتیجه را بهبود می بخشد. ایجاد کار عمومی، انگیزه و عملکرد را بهبود می بخشد. شما می توانید بازخورد خود را از ویراستاران ویکی پدیا ، تیم FA دریافت کنید. یک مقاله خوب در هر 800 مقاله و یک مقاله برجسته در هر 2000 مقاله وجود دارد. بیش از 20 دانشگاه در ویکی پدیا پروژه دارند. با تعداد بازدید از مقاله خود در هر ماه ، ارزش کارتان را می فهمید.

# دوره میزبان در ویکی ورسیتی:

- .1 ویکی مدیا بنیادی غیر انتفاعی که ویکی پدیا را تاسیس کرد .
- .2 ویکی بوکس )کتاب های متنی رایگان(
	- .3 ویکی اسپیزیس )فرهنگ لغت گونه ها(
	- .4 ویکی کووت )مجموعه ای ازنقل قول ها(
	- ۵. ویکی ورسیتی (فضایی برای میزبانی دوره ها یا مطالب دیگر) ویکی ورسیتی
- .6 دانشکده می تواند صفحه دروس را با برنامه درسی ، طرح دروس و سایر یادداشت ها برای دسترسی دانشجویان در هر زمان که الزم باشد بوجود آورد. صفحه را می توان به فیلم ها نیز پیوند داد.
	- .7 می توان به دانشجویان و گروه ها برای افزودن مطالب بیشتر امکان دسترسی داد.
		- .8 ایجاد آزمون رایگان مبتنی بر وب برای دانشجویان آینده.
	- .9 دانشجویان را به یک پروژه در حال توسعه علم برای نسلهای دانشجویی آینده دعوت کنید.

## **محیط یادگیری شخصی - یادگیری فراتر از كالس**

- .1 محیطی ایجاد کنید تا افراد به مسائلی فراتر فکر کنند.
- .2 اجازه دهید دانشجویان فراتر از موارد نامعین فکر کنند .
	- .3 بگذارید آنها تصویری متفاوت را طراحی کنند .

استفاده مؤثر از فیلم ها و طرز تفکر خالق برای تقویت یادگیری. فناوری ریمیکس و خالقیت و آموزش،نتایج بسیار خوبی می دهند.

#### **مودل**

این سیستم منبع باز برای کمک به طراحی جلسه شما است. مودل یک محیط یادگیری مجازی است که به کارمندان و دانشجویان امکان دسترسی به مواد آموزشی و یادگیری از جمله یادداشت جهت سخنرانی و پیوندهای مفید به وب سایتها و فعالیت هایی مانند انجمن های بحث و گفتگو ، تکالیف گروهی ، مجالت بازتاب دهنده و آزمونها را فراهم می کند. رویکرد آموزشی از مودل شامل یک رویکرد سازنده و یک روش سازنده اجتماعی به آموزش و پرورش ، با تأکید بر اینکه یادگیرندگان (و نه فقط معلمان) می توانند در تجربه آموزشی نقش داشته باشند. با استفاده کردن از این اصول آموزشی ، مودل محیطی را برای یادگیری جوامع فراهم می کند.

#### **وبینار**

وبینار، سکویی برای مشاغل و مالکان انحصاری است که با استفاده از آن می توانند بصورت آنالین به ایجاد و ارائه کنفرانس های ویدئویی با مشتریان ، همکاران ، سهامداران و غیره بپردازند. برنامه های Gotowebinar، گسترده و وسیع می باشند. این پلتفرم ،گزینه ای عالی برای صاحبان حرفه ها و شرکت هایی است که می خواهند دسترسی خود را به مخاطبان هدف خود گسترش داده و به آنها برسند ، آموزشهایی را از طریق کنفرانس آنالین و صوتی و انجام سخنرانی ارائه دهند و با شرکت کنندگان بدون اینکه از لحاظ جسمی با آنها در تماس فیزیکی باشند ، تعامل داشته باشند.

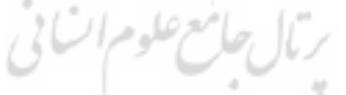

#### **كاهوت**

کاهوت یک بستر یادگیری مبتنی بر بازی است که به عنوان فناوری آموزشی در مدارس و سایر موسسات آموزشی مورد استفاده قرار می گیرد. بازی های یادگیری آن تحت عنوان کاهوت، آزمون های چند گزینه ای هستند که امکان ایجاد کاربر را فراهم می کنند و می توان از طریق یک مرورگر وب یا برنامه کاهوت به آنها دسترسی یافت. کاهوت می تواند برای مرور دانش دانشجویان ، ارزیابی های طرح دار ، یا به عنوان عاملی برای قطع فعالیت های کالسی سنتی مورد استفاده قرار گیرد. کاهوت همچنین شامل امتحانات جزئی نیز می باشد. کاهوت ابتدا برای یادگیری اجتماعی طراحی شد که در آن شاگردان دور یک صفحه مشترک مانند یک تخته سفید تعاملی ، پروژکتور یا مانیتور رایانه جمع می شدند. همچنین می توان از این سایت از طریق ابزارهای اشتراک گذاری صفحه مانند اسکایپ یا جستجوگر گوگل استفاده کرد.

# **كالس های درس گوگل**

کالس های درس گوگل یک سرویس وب رایگان است که توسط گوگل برای مدارس تشکیل شده است ، و هدف آن ساده سازی ، ایجاد ، توزیع و درجه بندی تکالیف به روشی بدون کاغذ است. هدف اصلی کالس های درس گوگل ساده سازی روند اشتراک پرونده ها بین معلمان و دانش آموزان است.

کالس های درس گوگل برای ایجاد و توزیع تکالیف ، اسناد گوگل ، برگه ها و اسالیدها برای نوشتن ، جی میل و ارتباط و تقویم گوگل برای برنامه ریزی به ادغام درایو گوگل می پردازد. می توان دانشجویان را برای پیوستن به یک کالس از طریق یک کد خصوصی ، یا ورود خودکار از طریق دامنه مدرسه به کالس درس دعوت کرد. در اینجا برای هر کالس یک پوشه جداگانه در درایو کاربر مورد نظر تشکیل می شود و دانش آموز می تواند تکلیف درسی خود را در آن ارسال نماید تا توسط معلم نمره گذاری شود. برنامه های تلفن همراه مخصوص دستگاه های آی او اس و اندروید به کاربران اجازه می دهند عکس هایی گرفته و به تکالیف ضمیمه نمایند ، فایل های برنامه های دیگر را به اشتراک بگذارند و به صورت آفالین به اطالعات دسترسی پیدا کنند. معلمان می توانند پیشرفت هر یک از دانش آموزان را کنترل کنند و درجه بندی کرده، سپس یازگشته و نظرات را بررسی نمایند.

#### **اورنوت**

اورنوت،چیزی است که به شما امکان می دهد تجربه ، یادداشت ، وب سایت و عکس های خود را ضبط کنید. اورنوت یک ابزار عالی آی او اس برای معلمان و دانش آموزان برای سازماندهی تمام مطالبشان است. می توان این برنامه را بارگیری کرد. افراد می توانند تمام یادداشت ها و برگه های یادداشت در یک نوت بوک اورنوت سازماندهی کنند چرا که این نوت بوک قابل حمل ، جستجو ، غیر قابل از بین رفتن است. حتی اگر شماره تلفن کسی را از دست دهید ، داده های موجود ایمن خواهد بود. عالوه بر سیستماتیک کردن یادداشت ها برای کالس ، این برنامه یک ابزار عالی برای استفاده برای فعالیت های تحقیقاتی است و دانش آموزان می توانند تصاویر ، اسناد پی دی اف و حتی یادداشت های دست نوشته را ذخیره کنند.

# ثروبث كاهلوم انساني ومطالعات فريخي يتال جامع علوم ات في

#### **گزینه های دیگر تدریس**

- 1) اتاق های گفتگو چت روم ها
	- 2) گروه بحث و گفتگو
		- 3) ایمیل
- 4) رسانه های اجتماعی در کالسهای درس
	- 5) سازندگان تصویر

# **نتیجه گیری**

هر روش تدریس در صورت از بین نبردن هدف ، می تواند به عنوان روش نوین تدریس در نظر گرفته شود. محققان بر این باورند که هدف اصلی آموزش انتقال اطالعات یا دانش به ذهن دانش آموزان است. چندین روش وجود دارد که معلمان می توانند سیستم را نادیده گرفته و ابزارها و تجربیات الزم را به دانش آموزان ارائه دهند که باعث ایجاد یک ذهنیت نوآورانه می شود.

**منابع**

[1] S. B. King, "Graduate student perceptions of the use of online course tools to support engagement,"(2014) International Journal for the Scholarship of Teaching and Learning, vol. 8, no. 1, pp. 130-132.

[2] R. Darda, Handbook on Advanced Pedagogy, Monarch University Publications (2014), ch. 2, pp.45-46.

[3] E. Gunn, "Using clickers to collect formative feedback on teaching: a tool for faculty development," International Journal for the Scholarship of Teaching and Learning, (2014) vol. 8, no. 1, article 11.

[4] C. J. Bonk and J. A. Cummings, "Recommendations for placing the student at the centre of web-based learning," Educational Media International,(1998) vol. 35, no. 2, pp. 82-89.

[5] S. Ashton, T. Roberts, and L. Teles, "Investigation the role of the instructor in collaborative online environments,"(1999) presented at the CSCL '99 Conference, Stanford University, CA. تسكاه علوم اتسابي ومطالعات فرنبجي

[6] Winzenried, A., Dalgarno, B., & Tinkler, J. "The interactive whiteboard: A transitional technology supporting diverse teaching practices. Australasian Journal of Educational Technology" (2010), 26(4), 534-552.

[7] Ghavifekr, S., Abd Razak, A.Z., Ghani, M.F.A., Ran, N.Y., Meixi, Y. & Tengyue, Z. "ICT Integration In Education: Incorporation for Teaching & Learning Improvement" in Malaysian Online Journal of Educational Technology (MOJET) (2014),2 (2), 24-46.

[8] Hussain, A. J., Morgan, S., & Al-Jumeily, D. "How Does ICT Affect Teachings and Learning within School Education. In Developments in E-systems Engineering (DeSE)" (2011, December) (pp. 250-254). IEEE.

[9] Law, N. et al. "A multilevel system of quality technology-enhanced learning and teaching indicators", Journal of Educational Technology and Society, (2016), Vol. 19/3, pp. 72- 83.

[10] Law, N. et al "Teacher learning beyond knowledge for pedagogical innovations with ICT", in J.M. Voogt and G.A. Knezek (eds.), International Handbook of Information Technology in Primary and Secondary Education, (2008a), pp. 425-434, Springer, New York.

[11] Law, N. "Teacher learning beyond knowledge for pedagogical innovations with ICT", in J.M. Voogt and G.A. Knezek (eds.), International Handbook of Information Technology in Primary and Secondary Education, (2008a), pp. 425-434, Springer, New York.

[12] Chien, S.P., Wu, H.K., & Hsu, Y.S. "An investigation of teachers' beliefs and their use of technology based assessments. Computers in Human Behavior" (2014), 31, 198-210

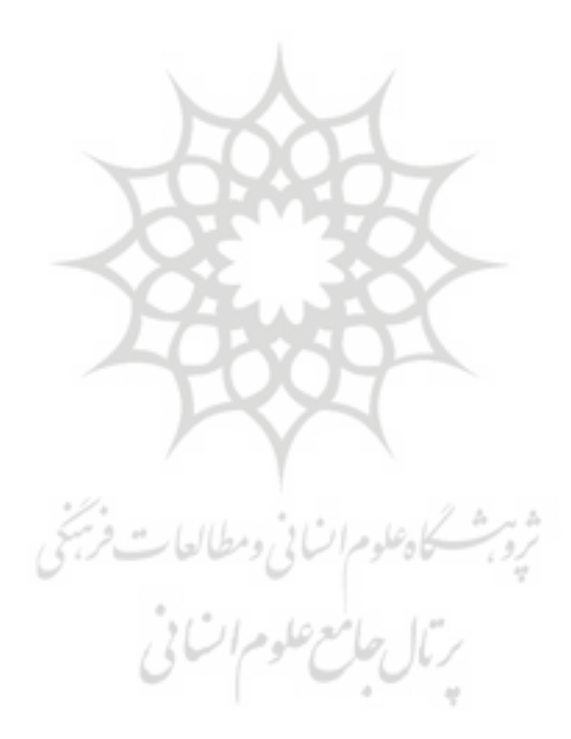